caf-fr

J'ai entendu parler de la Paje, du Rsa, des aides au logement… sans savoir vraiment ce que c'est. La rubrique « Droits et prestations » me permet, allocataire ou non, de faire le point.

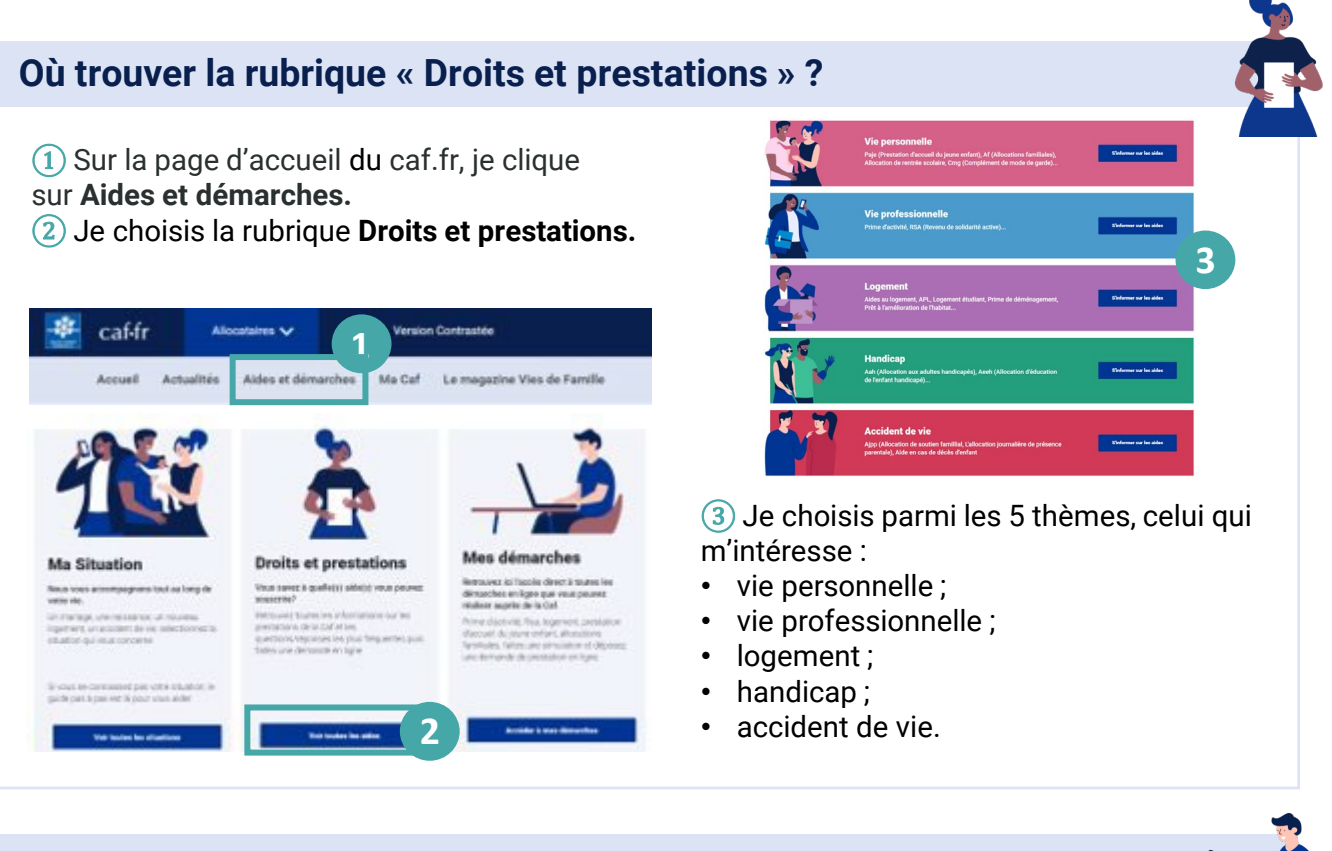

## **Comment faire une demande en ligne ?**

① Dans la rubrique **Aides et démarches**, je clique sur **Mes démarches** ②

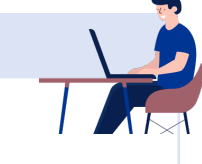

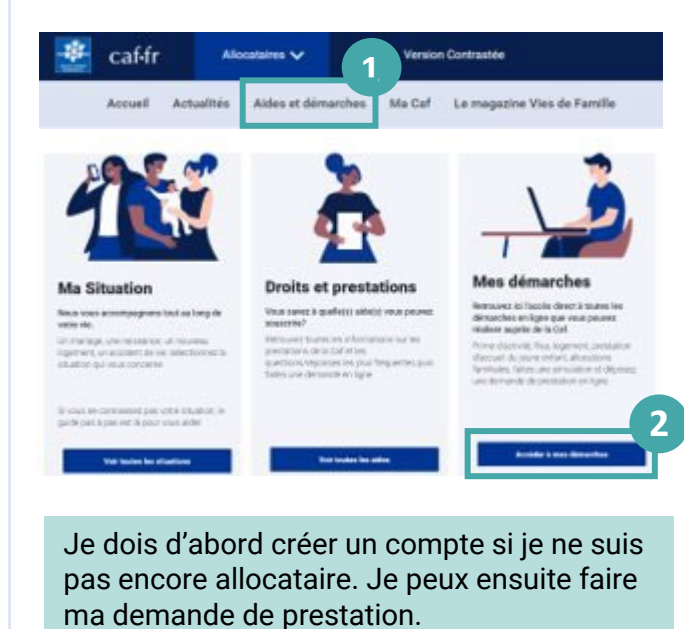

③ Je choisis la prestation qui correspond à ma situation et je peux d'abord **faire une simulation** pour vérifier si je peux en bénéficier ou directement **faire la demande**.

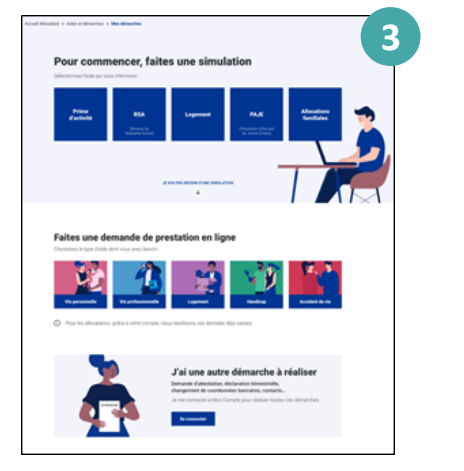